# r roxac, an cunor for program transformation.

Jan L-A- van de Snepscheut

This note is an introduction to an editor oriented to the production of programs and proofs

### Introduction and overview  $\mathbf{1}$

The development of programs from their specification via a process known as transformational programming is in principle well-known. Yet it is rarely practiced because the process is often tedious and error-prone. We have developed an editor that supports this programming method by automating the tedious parts of it

The editor, called proxac for program and proof transformation and calculation, can be found in editor was also was also and interesting the characteristic was and in challenging undertaking European Finley was instrumental in getting this project underway. Greg Davis contributed many ideas and helped getting the program to the point where it actually became usable My thanks go to both of them

Figure - contains a view of the editor It shows the conguration after expression

## max@sum@segs

has been entered (on the first EDIT line) and the three definitions in the rightmost window have been applied to it The example as well as the transformation rules are taken from 
- The notation used is some concise programming language, and doesn't concern us too much now. The underlining of the last line in the edit window indicates the expression that is the focus of attention We illustrate how a transformation step is carried out. Figure 2 contains the configuration after the first transformation rule has been selected. This selection is carried out by moving the mouse to the rules window and depressing the set of the proper rule is underlined in the proper rule is underlined in the proper rule is underlined in the proper rule is underlined in the proper rule in the proper rule in the proper rule in the proper rule in th

Next, pushing the a-key will apply the rule to the expression that is the focus of attention. The editor attempts to match the focus against the left-hand side or the right-hand side of the rule. In this

|                             | t<br>File                                                                                                    | Edit                                    | Focus | Transform    | <b>Modify EDIT</b> | Definitions |                                                                                      | <b>Transformation Rules</b>                                                                                                    |
|-----------------------------|----------------------------------------------------------------------------------------------------|-----------------------------------------|-------|--------------|--------------------|-------------|--------------------------------------------------------------------------------------|----------------------------------------------------------------------------------------------------|
| П                           | MODULE module<br>IMPORT squiggol<br>EDIT.<br>max@sum@segs<br>= { definition }<br>((^)/)@sum@segs<br>= { definition }<br>((^)/)@(((+)/)*)@segs<br>= { definition } | ((^)/)@(((+)/)*)@((++)/)@(tails*)@inits |       | input window |                    |             | MapPromotion<br>HornerScheme<br>Accumulate<br>definition<br>definition<br>definition | $(f*)@((++)/)=((++)/@((f*)*)$<br>ReducePromotion ((+)/)@((++)/)=((+)/)@(((+)/)*)<br>$($ (+)/)@(((&)/)*)@tails=((+UNIT(&))@(&)-/->UNIT(&))<br>$((f-/-\geq e)*)$ @inits= $(f-//- \geq e)$<br>$max=(\hat{}')$ /<br>$sum=((+)$ /)*<br>segs=((++)/)@(tails*)@inits |
|                             |                                                                                                    |                                         |       |              |                    |             |                                                                                      |                                                                                                    |
| aaaaaaaaaaaa<br>aaaaaaaaaaa |                                                                                                    |                                         |       |              |                    |             |                                                                                      |                                                                                                    |
| I                           |                                                                                                    |                                         |       |              |                    |             |                                                                                      |                                                                                                    |

**Figure - Figure - The window** 

case, no such match will be found and then the editor proceeds by attempting to match a subexpression of the focus against the rule. (To suppress this recursive matching, hold down the Control key when pushing the akey, we this particular case the substitute of the sub-pression that matches the side of the rule is expression

---

provided that  $\star$ / is substituted for f in the rule. Given this substitution, which is automatically generated by the editor, the right-hand side of the rule reduces to

-----

and these two results are then displayed by the editor as show in Figure 3. Line

|                 | t                     | File                                                                                                    | Edit | Focus                                                              | Transform    | <b>Modify EDIT</b> | Definitions |                                                                                                    | <b>Transformation Rules</b>                                                                                                    |
|-----------------|-----------------------|----------------------------------------------------------------------------------------------------|------|--------------------------------------------------------------------|--------------|--------------------|-------------|----------------------------------------------------------------------------------------------------|----------------------------------------------------------------------------------------------------|
| ٦               | MODULE module<br>EDIT | IMPORT squiggol<br>max@sum@segs<br>$=$ { definition }<br>((^)/)@sum@segs<br>= {definition }<br>((^)/)@(((+)/)*)@segs<br>= {definition } |      | $((\uparrow)/\ge((\uparrow)/)*\ge((\uparrow +)/\ge($ tails*)@inits | input window |                    |             | MapPromotion<br>ReducePromotion<br>HornerScheme<br>Accumulate<br>definition<br>definition<br>definition | $(f*)@((++)/)=((++)/@((f*)*)$<br>$\langle (+) / (0 + 1) / (0 + 1) / (0 + 1) / (0 + 1) / (0 + 1) / (0 + 1) / (0 + 1) / (0 + 1) / (0 + 1)$<br>$\langle\; (+) / \rangle @ \; (\langle\; \langle \; \rangle / \rangle ) \# \rangle @ \mathsf{tails} = (\langle\; + \mathsf{UNIT}(\; \& \; ) \rangle @ \; (\& \; ) - \langle\; - \rangle \mathsf{UNIT}(\; \& \; ) \; \rangle$<br>$((f-/-\>e)*)\mathbb{Q} \text{inits} = (f-//->}e)$<br>$max=(\hat{\ })/\hat{}$<br>$sum=(\langle +\rangle/\rangle$ *<br>segs=((++)/)@(tails*)@inits |
|                 |                       |                                                                                                    |      |                                                                    |              |                    |             |                                                                                                    |                                                                                                    |
| ľ               |                       |                                                                                                    |      |                                                                    |              |                    |             |                                                                                                    |                                                                                                    |
| andron<br>Basse |                       |                                                                                                    |      |                                                                    |              |                    |             |                                                                                                    |                                                                                                    |

Figure 2: The window

## - MapPromotionf

indicates that the programs preceding and following it are equal, and that their equality is justified by the rule labeled MapPromotion can be checked by substituting and the rule  $\mu$  for f in the rule  $\mu$  in the rule  $\mu$ result of the replacement is shown in the new focus

 $F_{\rm eff}$  found in Appendix the contains the same text can be found in Appendix the found in Appendix to the found in Appendix to the found in Appendix to the found in Appendix to the found in Appendix to the found in Appe where the font size is not as minuscule

The idea of the transformational programming method is that the first line in Figure 4 is the specification, a program that clearly expresses the job to be carried out, but possibly in an inefficient way. Each of the transformation steps is known to be correct, they are part of the theory that comes with the programming language at hand Each transformation preserves the program
s correctness and may

|   | t                                               | File                                                                                                    | Edit                      | Focus                                                                                                    | Transform    | <b>Modify EDIT</b> | Definitions |                                                                                                    | <b>Transformation Rules</b>                                                                                                    |
|---|-------------------------------------------------|----------------------------------------------------------------------------------------------------|---------------------------|----------------------------------------------------------------------------------------------------|--------------|--------------------|-------------|----------------------------------------------------------------------------------------------------|----------------------------------------------------------------------------------------------------|
|   | MODULE module<br>IMPORT squiggol<br>EDIT<br>$=$ | max@sum@segs<br>= { definition }<br>((^)/)@sum@segs<br>= { definition }<br>$($ (^)/)@(((+)/)*)@segs<br>= { definition } | { MapPromotion[f:=(+)/] } | $((\uparrow)/\rangle @ (((\uparrow)/\rangle) \ast) @ ((\uparrow +)/\rangle @ (\uparrow \mathtt{ails} \ast) @ \mathtt{inits}$<br>((^)/)@((++)/)@((((+)/)*)*)@(tails*)@inits |              |                    |             | MapPromotion<br>ReducePromotion<br>HornerScheme<br>Accumulate<br>definition<br>definition<br>definition | $(f*)@((++)/)=((++)/@((f*)*)$<br>((+)/)@((++)/)=((+)/)@(((+)/)*)<br>$\langle \, {\langle + \rangle / \rangle} @ \, {\langle \, {\langle \, {\langle \, {\langle \, {\rangle}}} \, / \rangle}} \ast) @ \text{tails} {=} \langle \, {\langle + \text{UNIT}({\langle \, {\langle \, {\rangle}}} \, {\rangle})} @ \langle {\langle \, {\langle \, {\rangle}}} \, {-} / {-} \rangle \text{UNIT}({\langle \, {\langle \, {\rangle}} \, {\rangle})} \rangle$<br>$((f-/-\geq e)*)$ @inits= $(f-//- \geq e)$<br>$max=(\hat{\ })/\hat{}$<br>$sum=((+))/$ *<br>segs=((++)/)@(tails*)@inits |
|   |                                                 |                                                                                                    |                           |                                                                                                    | input window |                    |             |                                                                                                    |                                                                                                    |
|   |                                                 |                                                                                                    |                           |                                                                                                    |              |                    |             |                                                                                                    |                                                                                                    |
| Π |                                                 |                                                                                                    |                           |                                                                                                    |              |                    |             |                                                                                                    |                                                                                                    |

Figure 3: The window

improve its efficiency. In the example, the program is given a list of integers, not necessarily all positive. A segment is a consecutive sublist of the given list and each segment has a sum The problem is to compute the maximum of all those segment sums. The initial program uses some standard functions to rst generate all segments then compute all their sums and nally compute the maximum thereof If the given list has length  $n$ , the running time of this program is proportional to  $n^{\pm}$ . The final program is much trickier but runs in time proportional to n- If we know that the transformation rules are correct then the resulting efficient program is known to be correct also.

|   | t                                        | File                                                                                                    | Edit                                                                                                    | Focus                                                                                                    | Transform    | <b>Modify EDIT</b> | Definitions |                                                                                                    | <b>Transformation Rules</b>                                                                                                    |
|---|------------------------------------------|----------------------------------------------------------------------------------------------------|----------------------------------------------------------------------------------------------------|----------------------------------------------------------------------------------------------------|--------------|--------------------|-------------|----------------------------------------------------------------------------------------------------|----------------------------------------------------------------------------------------------------|
|   | MODULE module<br>EDIT<br>٠<br>$=$<br>$=$ | IMPORT squiggol<br>max@sum@segs<br>= { definition }<br>((^)/)@sum@segs<br>= { definition }<br>$((\uparrow)/)$ @ $((\uparrow)/)$ *)@segs<br>= { definition }<br>$=$ { $factor$ }<br>{ reduce }<br>((^)/)@((^0)@(+)-//->0) | = { MapPromotion[f:=(+)/] }<br>= { ReducePromotion[+:=^] }<br>{ HornerScheme[+:=^,&:=+] }<br>((^)/)@((^UNIT(+))@(+)-//->UNIT(+)) | ((^)/)@(((+)/)*)@((++)/)@(tails*)@inits<br>((^)/)@((++)/)@((((+)/)*)*)@(tails*)@inits<br>((^)/)@(((^)/)*)@((((+)/)*)*)@(tails*)@inits<br>((^)/)@(((^)/)@(((+)/)*)@tails*)@inits<br>((^)/)@(((^UNIT(+))@(+)-/->UNIT(+))*)@inits<br>{ Accumulate[f:=(^UNIT(+))@(+),e:=UNIT(+)] } |              |                    |             | MapPromotion<br>ReducePromotion<br>HornerScheme<br>Accumulate<br>definition<br>definition<br>definition | $(f*)@((++)/)=((++)/@((f*)*)$<br>$\langle (+)/\rangle @ (\langle ++ \rangle / ) = \langle (+)/\rangle @ (\langle (+)/\rangle *)$<br>$($ (+)/)@(((&)/)*)@tails=((+UNIT(&))@(&)-/->UNIT(&))<br>$((f-/-\>e)*)\mathbb{Q}$ inits= $(f-//-\e)$<br>$max=(\hat{U})/2$<br>$sum=((+))/$ *<br>segs=((++)/)@(tails*)@inits |
|   |                                          |                                                                                                    |                                                                                                    |                                                                                                    | input window |                    |             |                                                                                                    |                                                                                                    |
| B |                                          |                                                                                                    |                                                                                                    |                                                                                                    |              |                    |             |                                                                                                    |                                                                                                    |
| I |                                          |                                                                                                    |                                                                                                    |                                                                                                    |              |                    |             |                                                                                                    |                                                                                                    |

Figure 4: The window

# Expressions

In this section we describe the notation used for expressions. This part is strongly influenced by a proof editor reported in  Compared to most theorem provers or proof checkers
 the outstanding feature is that the notation is based on infix (and prefix and postfix) expressions instead of on function application. The main reason is that being able to write

 $\mathbf{r}$  and  $\mathbf{r}$  and  $\mathbf{r}$  and  $\mathbf{r}$ 

instead of the cumbersome

 $sum(a, sum(b, c))$ 

(let alone having to distinguish between this and  $sum(sun(a, b), c)$ ) is such an enormous gain that ining sipersolities are a sine qua none word, specifical non-to-se at a non-to-se attributes that determine it interpretation of its attributes is whether it is an interpretation of its and its and its and its and its and operator  $\oplus$  has a number of additional attributes.

- Every operator has one of the following associativity attributes
	- associative in which case parentheses can be omneted from expressions like  $x \vee (y \vee z)$ . We write  $ASSOCIATIVE(①)$  for associative operators.
	- left-associative, in which case  $x \oplus y \oplus z$  stands for  $(x \oplus y) \oplus z$ . We write LASSOCIATIVE( $\oplus$ );
	- right-associative, in which case  $x \oplus y \oplus z$  stands for  $x \oplus (y \oplus z)$ . We write RASSOCIATIVE( $\oplus$ );
	- not associate in which case  $x \oplus y \oplus z$  is unacceptable.

One may write LASSOCIATIVE( $\oplus$ )  $\wedge$  RASSOCIATIVE( $\oplus$ ) for ASSOCIATIVE( $\oplus$ ).

- An interest operator may be conjunctive operator operator operators  $\pm$  , and the conjunctive  $\mu$   $\pm$  is a propor  $x \leq y \ \land \ y \leq z$ . A conjunctive operator is not associative. We write CONJUNCTIVE(<). One can mix various conjunctive operators. If both and and conjunctive are conjunctive  $\lambda$ x <sup>y</sup> <sup>y</sup> <sup>z</sup>
- expression operator many be transitive real transitive operator of the control with  $y \rightarrow y$  and  $y \rightarrow y$ implies  $x \leq z$ . We write TRANSITIVE( $\leq$ ).
- $\sim$  the indice operator may be identify and interest  $\sim$  is the identify operator  $\mathbb{R}$  is approximate to  $\mathbb{R}$  to a distance the set We write IDEMPOTENT( $\oplus$ ).
- And in the second may or may not have a during a operator in the dual them in the second with  $y + w$ are equal to the commutative just when it is its own dual to the commutative just when it is its own dual to the  $DUAL(\le) = \ge$ .
- An infix operator may have a left unit LUNIT( $\oplus$ ), and it may have a right unit RUNIT( $\oplus$ ). If LUNIT( $\bigoplus$ ) = l then  $l \bigoplus e = e$ . If RUNIT( $\bigoplus r = r$  then  $e \bigoplus r = e$ . If both are defined, they have to be equal and we write  $UNIT(\oplus)$  for the unit of  $\oplus$ .
- An intix operator may have a left zero LZERO( $\oplus$ ), and it may have a right zero RZERO( $\oplus$ ). If **LZERO** $(\oplus) = l$  then  $l \oplus e = l$ . If RZERO $(\oplus) = r$  then  $e \oplus r = r$ . If both are defined, they have to be equal and we write  $\text{ZERO}(\bigoplus)$  for the zero of  $\bigoplus$ .

Forth and the strain and the anti-control were completed in the control of the such as above and an an - the application of function  $f_{\rm eff}$  is a substitute with the function maximum maximum maximum we write we write ma stipulate that is the left of the left previous function to saying the previous function application application of can be read as  $(max.x)$  and this in turn corresponds to how we usually Curry a function with more than one argument: max is a function of one argument that returns a function of one argument.

We write  $\&$  for function composition, which is an associative operator. We have

 $(f \mathbb{Q} q \mathbb{Q} h).x = f (q (h.x))$ 

We use the following notation for functions. It is inspired by our notation for quantification. For example 

 $\forall (n \mid n \geq 0 \triangleright (n+1)! = (n+1) * n!)$ 

stands for the universal quantification of term  $(n+1)! = (n+1)*n!$  over all n for which  $n \geq 0$  holds. Similarly 

$$
\exists (n \mid n \ge 0 \triangleright (n+1)) = (n+1) * n!)
$$

stands for the existential quantication of the same terms It is therefore useful to think of

$$
(n | n \ge 0 \rhd (n+1)! = (n+1) * n!)
$$

as a unit in its own right to which a quantifier can be applied. We think of it as the function that maps n to  $(n+1)! = (n+1)*n!$  for all n for which  $n \geq 0$  holds. Quantifier Q is then a prefix operator that is applied to a function. It has two attributes in addition to being a prefix operator. One is the infix operator INFIXOPERATOR(Q) that Q is the continued version of, and the other is the constructor function CONSTRUCTOR(Q) that is applied to all terms before subjecting them to the infix operator. Infix operator INFIXOPERATOR( $Q$ ) should be symmetric and associative. Here are some examples. Universal quantification  $\forall$  has attributes  $\land$  and id. Summation  $\sum$  has attributes  $+$ and id - Numeric quantication <sup>N</sup> has attributes  and the function that maps true to - and false to 0. Set formation has attributes  $\cup$  and the function that maps x to  $\{x\}$ .

The range of the bound variable(s) is written between the symbols | and  $\triangleright$ . The construct  $|true|$ may be omitted. For example, the function that yields the average of two numbers is written

<sup>x</sup> <sup>y</sup> <sup>x</sup> <sup>y</sup> -

By the way, we switched from the notation

$$
(x, y : x > 0 : (x + y)/2)
$$

to

$$
(x, y \mid x > 0 \triangleright (x + y)/2)
$$

to keep the door open for the introduction of type declarations, which might look like

 $(x, y : real \mid x > 0 \triangleright (x + y)/2)$ 

We admit operators as function parameters also. For example, we write

 $(x, \text{PREFIX } \pi, y \triangleright ...)$ 

for a function whose first argument is any expression, whose second argument is a prefix operator, and whose third argument is an any expression. Similarly, one can write

POSTFIX !

INFIX  $number \oplus$ 

QUANTIFIER <sup>Q</sup>

for other operators. Prefix and postfix operators are unary. The integer in the case of an infix operator indicates its precedence level Any integer number can be used as a precedence level a higher number implies that the operator binds more strongly. Prefix and postfix operators bind even more strongly than infix operators.

Below we describe how attributes of operators (such as their associativity, unit elements, and so on) can be described and one may include requirements on operator parameters in the function's range as one would for other parameters. Those properties are also used by the parser when parsing the function's body

in some applications such as the Bird Meertens calculus - and which in the Bird Meerten captain as the some or the leftmost or the rightmost operand has been omitted that it would be are functionally where it would be in the set of true  $\mathcal{A}$  in the simple expressions of simple expressions of simple expressions of the simple expressions of the simple expressions of the simple expressions of the simple expressions of the simple expre have become known as left and right sections (the adjective indicates which operand is missing).

Quite often we have a need for writing an expression together with some substitutions that need to be carried out The substitutions are understood to be performed simultaneously at the x - y - y - y - y - y - y  $y$  -  $y$  -  $y$  -  $y$  -  $y$  -  $y$  -  $y$  -  $y$  -  $y$  -  $y$  -  $y$  -  $y$  -  $y$  -  $y$  -  $y$  -  $y$  -  $y$  -  $y$  -  $y$  -  $y$  -  $y$  -  $y$  -  $y$  -  $y$  -  $y$  -  $y$  -  $y$  -  $y$  -  $y$  -  $y$  -  $y$  -  $y$  -  $y$  -  $y$  -  $y$  -  $y$  -  $y$  -

The goal of the editor is to come up with a sequence of transformation steps that connect a number of expressions Such a sequence is called a calculation It is a sequence of one or more formulae and each formula is connected to the next by an operator. The connective is accompanied by a hint. It is typically something like

```
-
-
abnn	
              { distribution }
\equivdistribution and the contract of the contract of the contract of the contract of the contract of the contract o
         (axn+b*n)[n:=2]
         -
            anbnn an chomhair an chomhair an chomhair an chomhair an chomhair an chomhair an chomhair an chomhair an chomh
              { reduce }
=
```
and we treat such a calculation also as an expression. It is the presence of the hints, written in curly braces that distinguishes them from other expressions

# The transformation menu

As shown in Figure 4, the last transformation step is not an application of one of the rules from the rule window, but an applications of one of the predefined rules called Reduce. In this section, we describe the transformations carried out by Reduce and other predefined transformations.

### Reduction  $3.1$ -— Reduction

The Reduce action is activated by either pressing the r-key in the edit window, or by downclicking the mouse button on the Transformation menu, which will pop up a menu, followed by an upclick on the

Reduce option. Reductions are first applied recursively to all subexpressions of the current focus, and then to the expression itself. To suppress this recursive application, hold down the Control key when activating the Reduce action. The reduction is applied exactly to the focus, the underlined expression, and not to some subexpression thereof. The reductions are tabulated below.

Let  $\pi$  be a prefix operator, ! a postfix operator, and  $\oplus$  an infix operator.

LUNIT( $\oplus$ ) the left unit element of  $\oplus$ RUNIT $(\oplus)$ the right unit element of  $\oplus$ UNIT $(\oplus)$ the unit element of  $\oplus$  $LZERO(\oplus)$ the left zero element of  $\,\oplus\,$  $RZERO(\oplus)$ the right zero element of  $\oplus$ ZERO $(\oplus)$ the zero element of  $~\oplus~$ TRANSITIVE( $\oplus$ ) the boolean transitivity attribute of  $\oplus$  $T$  . The set of  $T$ ASSOCIATIVE( $\oplus$ ) similar LASSOCIATIVE( $\oplus$ )  $\sim$  similar to the contract of the contract of the contract of the contract of the contract of the contract of the contract of the contract of the contract of the contract of the contract of the contract of the contract similar RASSOCIATIVE( $\oplus$ ) CONJUNCTIVE( $\oplus$ ) similar IDEMPOTENT( $\oplus$ ) similar  $DUAL$   $\oplus$  ) the dual of  $\oplus$ INFIXOPERATOR(Q) the infix operator of quantifier Q CONSTRUCTOR(Q) the constructor of quantifier Q  $\mathtt{x} \enskip = \enskip \mathtt{x}$ true  $x \leq x$ true  $x \geq x$  true  $x \neq x$ false  $x - 1$  $\overline{x}$  x, y ab provided range  $\frac{1}{a}$  holds  $\mathbf{x}$  . The expression of the expression of  $\mathbf{x}$  and  $\mathbf{x}$  and  $\mathbf{x}$  and  $\mathbf{x}$  and  $\mathbf{x}$  and  $\mathbf{x}$  and  $\mathbf{x}$  and  $\mathbf{x}$  and  $\mathbf{x}$  and  $\mathbf{x}$  and  $\mathbf{x}$  and  $\mathbf{x}$  and  $\mathbf{x}$  and  $\mathbf{x}$  and  $\mathbf{x}$ (x | range  $\triangleright$  expr ) . a . b ab provided range<sub>a</sub> noids  $\mathbf{v}$  is a set of  $\mathbf{v}$  is a set of  $\mathbf{v}$  $a, b \triangle^{expr}$  $a, b$ ) -xyzrange exprab zjrange  $a, b'$  $f = f \cdot f$  for  $f = f \cdot f$ g-hx - a b x x a b  $\cdot$  and  $\cdot$  and  $\cdot$  -a b c x a b c x  $( \oplus a \oplus b \oplus c \oplus ).x.y$  $\pi \cdot x$  and  $\pi \cdot x$  and  $\pi \cdot$  $\oplus$  . x . y x  $\oplus$  y  $\oplus$  x  $\oplus$ id.x  $\mathbf{x}$ l and the set of the set of the set of the set of the set of the set of the set of the set of the set of the s if  $r = RUNIT(\oplus)$  $\mathbf w$  requires the contract of requirement of  $\mathbf w$  if  $\mathbf w$  is the contract of  $\mathbf w$ l and the latter of the latter of the latter of the latter of the latter of the latter of the latter of the la

```
x \oplus r if r if rif r = RZERO(\oplus)x \oplus x if IDEMPOTENT(\oplus)
(x \triangleright x) id
(x \triangleright \pi x)\mathbf{r} - \mathbf{r} - \mathbf{r} - \mathbf{r} - \mathbf{r} - \mathbf{r} - \mathbf{r} - \mathbf{r} - \mathbf{r} - \mathbf{r} - \mathbf{r} - \mathbf{r} - \mathbf{r} - \mathbf{r} - \mathbf{r} - \mathbf{r} - \mathbf{r} - \mathbf{r} - \mathbf{r} - \mathbf{r} - if \pi \neq x(x \triangleright x!) if \vdash \neqif ! \neq x(x \triangleright a \oplus x) a \oplus a \oplus a \oplus if x not free in a \oplus(x \triangleright x \oplus a) \qquad \qquad \oplus a if x not free in \oplus a(x, z \triangleright x \oplus y \oplus z) \oplus y \oplus \oplus y \oplus if x, z not free in \oplus y \oplus zexpression and the contract of the contract of the contract of the contract of the contract of the contract of
                       f exprimed to the state of \mathbb{R}^n and \mathbb{R}^n and \mathbb{R}^n are \mathbb{R}^n and \mathbb{R}^n and \mathbb{R}^n and \mathbb{R}^n are \mathbb{R}^n and \mathbb{R}^n and \mathbb{R}^n are \mathbb{R}^n and \mathbb{R}^n are \mathbb{R}^n and 
                                                                  effects and the contract of the contract of the contract of the contract of the contract of the contract of the
  for quantifier Q, let \oplus = INFIXOPERATOR(Q) and <code>c=CONSTRUCTOR(Q)</code>
\mathtt{Q}( \mathtt{i} \ \mid \ \mathtt{false} \ \triangleright \ \mathtt{expr} ) \qquad \qquad \mathtt{UNIT}(\ \oplus \ )\rightarrow - - -c. (expr[i:=k])
                                                                                                               provided i does not occur in k
distribution of the contract of the contract of the contract of the contract of the contract of the contract of
                                                                         k if c-
id and i does not occur in k
\mathtt{Q}(i \mid a \lor b \lor \mathtt{expr}) \mathtt{Q}(i \mid a \lor b \lor \mathtt{expr})\mathtt{a} \wedge \lnot \mathtt{b} \triangleright \mathtt{expr)} \oplus \mathtt{Q(i} \mid \mathtt{b} \triangleright \mathtt{expr}) \ldotsQ(i|a \vee b \triangleright expr) Q(i|
                                                                     a  expr  Qi 
 b  expr
                                                                                                               if \oplus is idempotent or
                                                                                                               if a \wedge b = falsea < \{h1\}b \le \{h2\}c a < \{h1, h2\}c if \langle and \le can be combined to \langle
```
In the last rule, for reducing a calculation, there is the proviso that  $\langle$  and  $\langle$  can be combined. The rule for combining operators is tabulated below. For any infix operator  $\sim$ 

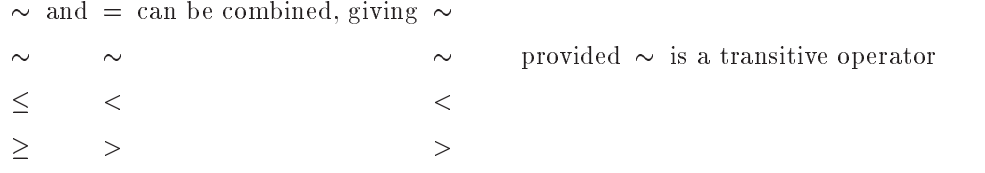

The last two lines indicate that we should establish some relation between operators  $\sim$  and  $\simeq$  for which we have  $x \simeq y = (x \sim y \vee x = y)$ . Right now, it is an ad-hoc thing.

### $3.2$ Factorization and distribution

A transformation that is carried out frequently is to switch from  $a*(b+c)$  to  $(a*b)+(a*c)$ , which is called distribution or vice versa which is called factorization The Transformation menu oers two distribution and two factorizations operations one that one one that one that one one one the right Going Goin from  $a*(b+c)$  to  $(a*b)+(a*c)$  is called a left distribution, whereas going from  $(b*a)+(c*a)$  to  $(b + c) * a$  is called a right factorization.

Left distribution is applied to an infix expression, say  $x * y * z$ . It distributes the whole expression minus the last term, that is section  $x * y *$ , through the last term, that is through  $z$  . The result depends on the form of  $z$  . Notice that  $x \ast y \ast$  acts just like a prefix operation, and one might correctly suspect  $$ that expression in a similar fashion in which is a similar for the missing of  $\alpha$  and  $\alpha$  to be missing the mission

v does not ook ook het ook die gewone in die gewone in die 19de eeu n.C. In 19de eeu n.C. 2014 van die 19de eeu

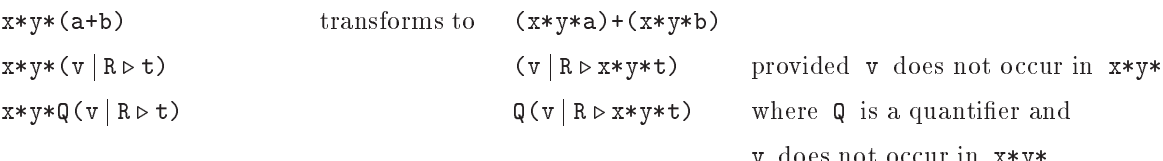

Factorization is just the opposite

Observe that the transformation from <sup>a</sup> - <sup>b</sup> c to a - <sup>b</sup><sup>a</sup> - c makes sense only if - left  $\mathbf{u}$ also observe that the transformation from from form f  $\mu$  is an instance of a left distribution of a left distribution of  $\mu$ 

### - - -Reverse

This transformation reverses the order of the operands in an infix expression and changes the operator to its dual. If the focus is a conjunction, it reverses the order of the operands and operators, and transforms each operator into its dual. If the focus is a calculation, all steps are put in reverse order, and all connectives are replaced by their dual

### -Flatten

a an expression and parentheses are contained by containing as in a contact of the capital can be removed by the Flatten which transforms the expression into <sup>a</sup> <sup>b</sup> c-

### - - -Copy

This operation makes a plain copy of the expression without any transformation being carried out

## Swap Exprs

This operation requires the selection of a secondary focus in addition to the first focus. See section 4 for a description on selecting a secondary focus. The effect of executing this operation is to swap the two expressions. They are assumed to be siblings: operands of one and the same symmetric infix operation.

### - - -Regroup

This operation requires the selection of a secondary focus in addition to the first focus. They are assumed to be adjacent siblings. Regrouping inserts a pair of parentheses around these two expressions. For examples in the primary state contracts with a local contract of the problems of the problems  $\mu$  and secondary focus of  $\mathbf{a}$  and  $\mathbf{b}$  and  $\mathbf{c}$  and  $\mathbf{c}$ 

### 3.8 SplitConj

This operation requires the focus to be a conjunctive expression like <sup>a</sup> <sup>b</sup> c- and splits it into the conjunction of its individual terms like <sup>a</sup> <sup>b</sup> - <sup>b</sup> c

## 3.9 Rule with Hint

This operation is a form of rule application where the editor is first given a hint as to which substitution to apply. For example, if rule

```
\mathbf{r} , and \mathbf{r} are a substitutions of the contract of the contract of the contract of the contract of the contract of the contract of the contract of the contract of the contract of the contract of the contract o
```
is applied to expression

 $x = y$ 

one might give the hint to choose <sup>s</sup> - for <sup>b</sup> to produce the new expression

 $\mathcal{L} \mathcal{L} = \mathcal{L} \mathcal{L} \mathcal$ 

There is no way that the editor could have determined this substitution for <sup>b</sup> without further input We would write

hint because the contract of the contract of the contract of the contract of the contract of the contract of the

in the input window to supply the hint, focus on the rule, and then apply the transformation.

## 3.10

This operation is a form of rule application in which the rule is not given in the rules window, but is given as an expression in the edit window This expression is taken from the secondary focus (and the secondary section) and is often used to transform an expression like

<sup>a</sup> <sup>r</sup> <sup>b</sup> - <sup>a</sup> -

into

- <sup>r</sup> <sup>b</sup> - <sup>a</sup> -

by selecting <sup>a</sup> - with the secondary focus by selecting the initial <sup>a</sup> with the primary focus and by then applying the Substitute transformation

### The focus menu  $\overline{\mathbf{4}}$

So far, the focus of attention has always been the last line of the calculation in the edit window. Sometimes, we want the focus to be narrowed to a subexpression thereof. And sometimes the focus is on an expression that is not part of the last line. The operations in the selection menu allow another expression to be selected as the focus of attention. Six operations are provided: In, Out, Left, Right, Up, and Down. their respective extent to a substitute the focus to a sub-pression to a superexpression to the expression to the left (in some list), to the right, to the expression one line up, or to the expression one line down. For example, to shift the focus from c to b in expression  $(a + b) * (c + d + e)$ , one cannot just apply Left because c is already the leftmost expression in its list. Instead, one would go through  $\mathbf{Out}$  to shift the focus to  $c + d + e$ , then Left to shift the focus to  $a + b$ , then In to shift the focus to a, and finally Right to shift the focus to b The Left Right Up and Down operations can also be activated via the arrow keys

We have mentioned the need for a secondary focus Operation Set Focus - sets the secondary focus to whatever expression holds the primary focus The primary focus remains unchanged The primary focus is indicated by solid underlining, and the secondary focus is indicated by dotted underlining. When the two foci coincide, the expression is highlighted instead of underlined.

The prseent version of the editor su ers from some inconveniences that are to some extent due to my inability to understand the underlying window system. (The program is written in Modula 3 and uses FormsVBT to set up the windows and communicate with them.) When the program is started, the windows are set up, but no underlining is shown. Even so, there is a focus but for some mysterious reason it is not shown. Click in the edit window (with the left mouse button) and use the arrow keys to change the focus You should now see an underlining appear and this is the focus Whenever you change your action to another window for example when you were editing and then want to move up or down the focus in the rules window, you have to click in the new window first. This causes the underlining in the old window to disappear It does not remove the focus but it does remove the underlining

### $\overline{5}$ The Edit Menu

The Edit menu o ers four buttons

- From Keyboard

Replaces the expression that holds the focus with the expression read from the input window

 $\bullet$  to veyboard

Writes the expression that holds the focus to the input window

- Delete Step

Removes the last step in a calculation, provided it is the focus.

- Undo

Not yet implemented

### The File Menu 6

The File menu offers a number of buttons, including the following.

 $\bullet$  Open

To read a module from a file.

 $\bullet$  Save

Save As

To save a module in a file.

· Print LaTeX

Not yet implemented

Quit

To terminate the program

### $\overline{7}$ **Notations**

We have explained that the editor is primarily based on expressions written in infix notation. Sometimes one encounters expressions written in a very different format. For example, one writes  $|x|$  for the absolute value of x, or WHILE b DO s for a loop in some program notation. It is, therefore, possible to introduce notations other than infix operators. Right now, this mechanism is sometimes a bit clumsy and not  $\alpha$  is a finite to the change and  $\alpha$  is the change and  $\alpha$  is the change and  $\alpha$ 

A notation like the loop construct can be declared by writing

In this example, there are two so-called keywords and two parameters. The parameters are anonymous and their position is indicated by exclamation marks One may substitute any expression for such a parameter A keyword need need need need not be a sequence of letters and also be an operator or any of the special symbols  $\lceil$ ,  $\rceil$ , , , ; , or  $\lceil$  that cannot be used as operators. Keywords and parameters need not alternate. One restriction in the present version is that the first element is a keyword, not a parameter.

So much for the simple case in which one expression is substituted for a parameter. Sometimes it is ever so nice to be able to substitute a list of expressions for a single parameter. For example, when writing functions, we write a list of variables between the opening (and the j or  $\triangleright$  symbols. The appendix contains an example of the specification statement, which is written

```
SPEC rqtruer	
sq	

  qr
```
in which keyword SPEC is followed by a list of names (interpreted as the names of those variables that can be assigned a new value through the statement). It is obviously highly undesirable to having to write

```
NOTATION SPEC -
  -
 -

NOTATION SPEC -
-
  -
 -

NOTATION SPEC -
-
-
  -
 -
```
Instead, we write

NOTATION SPEC -LIST - -

and instantiate it with a many expressions as a many expressions as desired well one or more or more or more o There is no way to restrict the expressions to being identifiers only.

in some cases the parameters are actually interesting new scopes where in the case for the case of the bound  $\mathbf{u}$ we do not write  $\mathbf{u}$  write  $\mathbf{u}$  write  $\mathbf{u}$  write  $\mathbf{u}$  write  $\mathbf{u}$  write  $\mathbf{u}$  write  $\mathbf{u}$ 

could be an attempt to write a for loop in some programming language with the intent that the control variable be local to the loop To indicate the scope of the newly introduced variable in this case to indicate that the scope is the body of the loop but not the two bounds we name the variable and list it in the other parameters

FOR v - TO - DO - v END

For the sake of completeness, we also have

 $?LIST(v)$ 

to allow a list of new bound variables, and

- vw

to indicate the state parameter is included in the scope of both the variables was and the ward the ward  $\gamma$ all of these constructs have been implemented completely (yet).

### 8 Modules

In this section we discuss the module structure that has been ignored so far As can be seen from the Figures, the edit window starts with the lines

```
MODULE MaximumSegmentSum
IMPORT squiggol
```
whereas the actual editing was done on the expression following the line

In this section we discuss the role of modules. First, what does a module look like? A module starts with a heading that lists the name of the module. In the example, the name is MaximumSegmentSum. A module contains a list of items Each item is a declaration of an identi er an operator or a notation is an import, is the statement of a property, or is a rule. The second line of our example imports the module named squiggol It is read from le squiggol-mod Here is the text of that module

```
MODULE squiggol
DECLARE INFIX 0 ++
PROPERTY ALLfgf	g

  f
 	 g

DECLARE INFIX 0 -/-DECLARE INFIX 0 - //DECLARE tails, inits
RULE MapPromotion: (f |)\mathcal{L} , and a function \mathcal{L} and \mathcal{L} are the function of \mathcal{L} and \mathcal{L} are the function of \mathcal{L}RULE ReducePromotion: (INFIX 0 + | ASSOCIATIVE

  

RULE HornerScheme: (INFIX 0 +, INFIX 0 & |ASSOCIATIVE
  ASSOCIATIVE
  ALLabcab
c
ac
bc

   where the contract of the contract of the contract of the contract of the contract of the contract of the contract of the contract of the contract of the contract of the contract of the contract of the contract of the cont
RULE Accumulate: (f, e |)f 

 e

 	 inits  f 

 e

DECLARE INFIX 0 ^
PROPERTY ASSOCIATIVE(^)
red and the contract of the contract of the contract of the contract of the contract of the contract of the contract of the contract of the contract of the contract of the contract of the contract of the contract of the co
RULE definition max  

RULE definition sum  

RULE definition segs  

 	 tails 
 	 inits
This module contains examples of many of the constructs. For example,
```
declares  $\pm\pm$  to be an infix operator of precedence level 0. Prefix and postfix operators are declared with the constructs

DECLARE POSTFIX

and

## DECLARE PREFIX not

and a quantifier is declared as

## DECLARE QUANTIFIER SUM

The squiggol module also shows the declaration of identifiers tails and inits. One often declares identiers that are not operators but special constants In the module above tails and inits are functions that are not dened in the module although some of their properties are revealed in the rules that follow. Properties can also be revealed using a **PROPERTY**. An example is

## PROPERTY INFIXOPERATOR(SUM) =+ /\ CONSTRUCTOR(SUM) =id

which states that quantities SUM is the well were summation quantities of operators of operators of operators are given in such a Property statement of the mighty statement  $\alpha$  and  $\alpha$ 

### PROPERTY DUAL

was not included in the module. (It was not needed.) The editor uses the information revealed by declarations and properties when parsing expressions and when checking the applicability conditions of certain reductions and transformation rules 

The RULE construct is the one to introduce rules. We have seen that rules are crucial in the operation of the editor the editor the example shows how the example shows how the keyword RULE is followed by the keyword name of the rule itself of the rule is and the rule itself in general of the rule is and the rule is an equation Here is an example. Horner's rule is

$$
\bigoplus / \bigcirc \otimes / * \bigcirc \text{ tails}
$$
\n
$$
= \bigcirc
$$
\n
$$
\bigcirc \text{unif}(\bigcirc) \bigcirc \bigcirc \bigcirc / \bigcirc \text{unif}
$$

$$
\forall (x, y, z :: (x \oplus y) \otimes z = (x \otimes z) \oplus (y \otimes z))
$$

 $\alpha$  ,  $\alpha$  ,  $\alpha$  ,  $\alpha$  ,  $\alpha$  ,  $\alpha$  ,  $\alpha$  ,  $\alpha$  ,  $\alpha$  ,  $\alpha$  ,  $\alpha$  ,  $\alpha$  ,  $\alpha$  ,  $\alpha$  ,  $\alpha$  ,  $\alpha$ 

1 U - - - - 1 U I - - U I - - - - - - 1 U I

holds interpretation is not the interpretation in the editor  $\mathcal{L}_1$  is not relevant to use the editor  $\mathcal{L}_2$ condition is similar in spirit to the condition on the range of a function on the range of a function on the range of a function of a function of a function of a function of a function of a function of a function of a func in the same way. The range indicates the condition under which the function can be applied to its parameters are parameters are the operators  $\psi$  and  $\psi$  and the function body is

$$
\oplus/\,\,\textcircled{a}\,\,\otimes/\ast\,\,\textcircled{a}\,\, \text{tails}\quad = \quad (\oplus \text{UNIT}(\otimes)\,\,\textcircled{a}\,\,\otimes)\,\,\text{+\,UNIT}(\otimes)
$$

The body might also be written as a calculation of two or more steps and then the rules body can be considered to be equal to be equal to the reduced version of the reduced version of that calculation  $\mathcal{A}$ 

The complete rule for Horner's scheme is shown in the listing of the squiggol module. In the rules window, a shorthand version of the rule is printed. It consists of the function body, preceded by the rulke name only. If you want to see the full version of the rule that is presently selected (the one that is underlined press the button on top of the rules window It pops up a window with the rule in its complete form

The main operator of a rule body need not be the equality operator. If a different operator is used, one should be careful in its application Application of a rule to an expression extends a calculation with a hint, an operator, and a new expression. The operator is copied from the rule body. This may lead to "surprises" in what are sometimes called "negated" contexts. For example, rule

RULE UWICE (d | d / U | d < 2 ^ d |

applied to  $x$  in  $-x$  produces

```
-\bar{x}xon the control of the second terms of the second terms of the second terms of the second terms of the second t
        -2*x
```

```
\mathbf{L}twictid. The f
   -2*x
```
which would be slighty more correct. The editor attempts to verify that a rule is applied in a monotonic context
 but these attempts are presently incomplete

The squiggol module also contains examples of rules that have no parameters and, therefore, serve only as definitions.

When a module  $m$  is imported in another module  $n$ , then the scope of all declarations occurring in  $m$  extends to  $n$ . That is why we can use, for example, operator  $++$  in module MaximumSegmentSum. Also, all properties and rules declared in m extend to n. Declarations, properties, and rules that were imported into  $m$  via an import clause in  $m$  itself are not extended to  $n$ . When needed,  $n$  should import those directly

### 9 The De-nitions menu

The Definitions menu contains two buttons: pushing the Operators button produces a window with all operators that have been defined, and pushing the Notations button produces a window with all notations that have been defined. Either window is closed by pushing the C button in its left top corner.

The predefined operators are

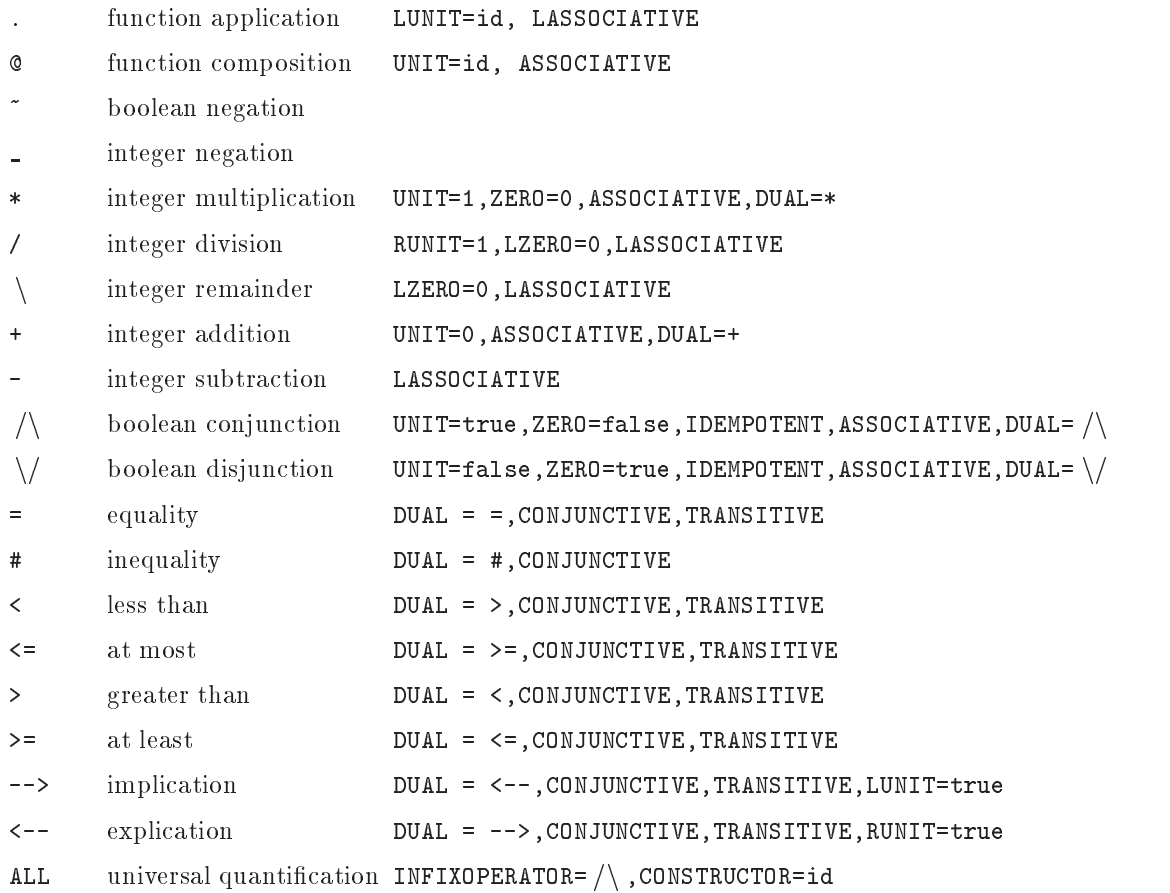

There are no predefined notations.

### 10 The Modify EDIT menu

The Modify EDIT menu offers nine buttons. This part of the interface is sometimes rather clumsy, and will hopefully make that denitely be improved The nine buttons and their functions are

- add EDIT

adds an EDIT item to the module in the edit window

deletes the EDIT item containing the focus from the module

- EDIT to RULE

changes the status of an EDIT item to a RULE This adds the item to the rule window

changes the status of an EDIT item to a PROPERTY

changes the status of an EDIT item to an IMPORT

- · EDIT to DECLARE changes the status of an EDIT item to a DECLARE
- . Rules to EDIT:
- · PROPERTY to EDIT
- 

these three have not yet been implemented

### 11 Appendix A

 -- 

This appendix shows the complete text of the maximum-segment-sum example. It is identical to the text in Figure 4, but the font size is not as minuscule.

```
MODULE module
IMPORT squiggol
EDIT
  max-
sum-
segs
= { definition }
  inits and in the sum-term of the sum-term of the sum-term of the sum-term of the sum-term of the sum-term of the sum-
={ definition }
  inities are the contract of the contract of the contract of the contract of the contract of the contract of the
={ definition }
  	-

-
	-
tails
-
inits
={ MapPromotion [f:=(+)/] }
  	-
	-

-
tails
-
inits
  { ReducePromotion [+:=^] }
\equiv	-

-

-
tails
-
inits
= { factor }
  	-
	-

-
tails
-
inits
= { HornerScheme[+:-^*, k:-+] }
  	-
UNIT-
	UNIT
-
inits
\equiv  Accumulatef
UNIT-
e
UNIT 
  	-
UNIT-
		UNIT
\equiv{ reduce }
```
### 12 Appendix B

This appendix lists two modules (refine and sqrt) and show how they can be used to derive a program for computing square roots by binary search This example is almost straight from Carroll Morgans book and the example shows both weak not the community of the current editor but we refrain from the current of making comments about it now the renewall calculus the renewall renewall renewall renewall calculus and renewall properties are used in the example The main thing that is lacking is a statement of the monotonicity properties of the statement constructors One comment might be in order I have written

instead of

notation var listen var listen var listen var listen var listen var listen var listen var listen var listen va

because programs variables are not exactly mathematical variables well as a mathematical variables are to do t  $(yet).$ 

```
MODULE refine
 \blacksquare . The state of the state of the state of the state of the state of the state of the state of the state of the state of the state of the state of the state of the state of the state of the state of the state of the 
 NOTATION SPECIES IN THE RESIDENCE SPECIES IN THE RESIDENCE SPECIES IN THE RESIDENCE SPECIES IN THE RESIDENCE O
NOTATION ASSIGN ! := !
DECLARE INFIX 0 ;
DECLARE skip
PROPERTY UNIT(;)=skip
PROPERTY ASSOCIATIVE(;)
 \mathbf{R} assignment as a positive contract of \mathbf{R} as a positive contract of \mathbf{R}SPECTATION IS A REPORTED THE RESIDENCE OF A REPORT OF A REPORT OF A REPORT OF A REPORT OF A REPORT OF A REPORT OF
     \leq(ASSIGN x:=E))rule assignment of the P and the C P of the P of the P of the P of the P of the P of the P of the P of the P o
```

```
SPEC v-
 x P-
 Q
   \leq =
       (ASSIGN x:=E))\mathbf{P} = \mathbf{P} - \mathbf{P}provided which may be a list of our does not occur in v-does not occur in v-does not occur in v-does not occur in v-does not occur in v-does not occur in v-does not occur in v-does not occur in v-does not occur in v-does 
       SPECIFIED AND SPECIFIED AND SPECIFIED AND SPECIFIED AND SPECIFIED AND SPECIFIED AND SPECIFIED AND SPECIFIED AND SPECIFIED AND SPECIFIED AND SPECIFIED AND SPECIFIED AND SPECIFIED AND SPECIFIED AND SPECIFIED AND SPECIFIED AN
   \equivvar wer was a sensor when the sensor of the sensor of the sensor of the sensor of the sensor of the sensor of 
RULE StrengthenPost v-
 P-
 Q-
 R 
 R 

 Q 

       SPEC v P-
 Q
   \texttt{<=}SPECIFIED AT PERSONAL PROPERTY AND RESIDENCE PROPERTY AND INVESTIGATION OF A REPORT OF A PROPERTY AND INVESTIGATION
\mathbf{P}SPEC v P-
 Q
   \leqSPEC v P-
 Q  R	
rule semicolon v-semicolon v-semicolon v-semicolon v-semicolon v-semicolon v-semicolon v-semicolon v-semicolon
       SPECIAL CONTINUES IN THE RESIDENCE OF THE RESIDENCE OF THE RESIDENCE OF THE RESIDENCE OF THE RESIDENCE OF THE R
   \leqSPECIFIED AND RELEASED AND RELEASED AT LACK CONTROL CONTROL CONTROL CONTROL CONTROL CONTROL CONTROL CONTROL CO
RULE IfStatement v-
 P-
 Q-
 b-
 b 

       SPEC v P  b  b	-
 Q
   \leqIF b 
 SPEC vP  b-
 Q 
 b 
 SPEC vP  b-
 Q FI	
\mathbf{P} = \mathbf{P} - \mathbf{P}S = \{x_1, x_2, \ldots, x_n\}\leqIF b 
 SPEC vP  b-
 Q 
 b 
 SPEC vP  b-
 Q FI	
rule loop van die volgens van die volgens van die volgens van die volgens van die volgens van die volgens van 
       SPEC v inv-
 inv  b
   \epsilon =
       do b inv order to be a set of the set of the set of the set of the set of the set of the set of the set of the
RULE TerminatingLoop v-
 b-
 inv-
 bf 
 inv  b 

 bf 

       SPEC v inv-bender de la construction de la construction de la construction de la construction de la constructio
       -- - ---- :: L--1 , - , , , -- --, , --- , , , -- --, , --
```

```
RULE ContractFrame-
 v w P Q 
         SPECIFIED AND RESPONDENTLY AND RESPONDENTLY AND RESPONDENTLY AND RESPONDENTLY AND RESPONDENTLY AND RESPONDENTLY
    \leq =
         SPECTATION IN THE RESIDENCE OF PERSONAL PROPERTY AND INTERNATIONAL PROPERTY OF PERSONAL PROPERTY AND INTERNATIONAL
\mathbf{r} be set to be a set of the set of the set of the set of the set of the set of the set of the set of the set of the set of the set of the set of the set of the set of the set of the set of the set of the set of the
        (IF b0 -> s0 | b1 -> s1 FI ; s)\equivIF b0 \rightarrow s0; s | b1 \rightarrow s1; s FI)
RULE Skip-
 v P Q  P  Q 
         SPEC v-
P Q
    \leqskip
```
The second module defines functions Floor and Sqrt, or at least the properties that are relevant here. For example, the Floor rule states a relation between integer x and real number y. Those types can presently not be indicated. The second rule specifies what in the fashionable jargon is known as a Galois connection between Sqrt and squaring. The two rules called NotPromotion should not really be part of this module, but they are. One might argue that they should be properties of the operators.

```
MODULE sqrt
RULE Floor-
 xy  x 
 Floory 
  x 	
 y 	 x

DECLARE INFIX 10 ^
\mathbf{r} , \mathbf{r} , \mathbf{r} , \mathbf{r} , \mathbf{r} , \mathbf{r} , \mathbf{r} , \mathbf{r} , \mathbf{r} , \mathbf{r} , \mathbf{r} , \mathbf{r} , \mathbf{r} , \mathbf{r} , \mathbf{r} , \mathbf{r} , \mathbf{r} , \mathbf{r} , \mathbf{r} , \mathbf{r} , PROPERTY xy  x	y 
 x	y
RULE NotPromotion-
 xy  x 	 y 
 y 	
 x
RULE NotPromotion-
 xy  x 
 y 
 x  y
```
And here is the module that is produced by importing the two modules above, stating that a program is required for setting integer  $r$  to the value Floor. (Sqrt.s) and then applying lots and lots of transformations. Below is the output of the editor. I have omitted the output related to verification conditions. The editor prints  $\mathbf{A}$  is fails to verify side conditions which side conditions  $\mathbf{A}$ and split up lines because they became too wide. Furthermore, I have used asterisks to indicate all the hints that I had to give as input were supplied to the supplied in the supplied of the supplied than mouse  $\mu$ 

MODULE module

```
IMPORT refine
IMPORT sqrt
EDIT
     SPEC results to the second contract of the second contract of the second contract of the second contract of the
    ******************************
ry-Sqrts-Sqrts-Sqrts-Sqrts-Sqrts-Sqrts-Sqrts-Sqrts-Sqrts-Sqrts-Sqrts-Sqrts-Sqrts-Sqrts-Sqrts-Sqrts-Sqrts-Sqrts-
     spectrum in the contract of the contract of the contract of the contract of the contract of the contract of the
= { split conjunction }
     SPEC r-
truer
SqrtsSqrts
r	
Note that the state of the state of the state of the state of the state of the state of the state of the state o
     spectrum in the street of the street of the street of the street of the street of the street of the street of
ry-state contract the contract of the contract of the contract of the contract of the contract of the contract of
     se region and the state of the state of the state of the state of the state of the state of the state of the s
ry-state contract the contract of the contract of the contract of the contract of the contract of the contract of the contract of the contract of the contract of the contract of the contract of the contract of the contract
     SPEC r-
truer
sr
s	
  NotPromotionx-
sy-
r	 
     SPEC r-
truer
s
r	
rw-Allen and the second contract of the second contract of the second contract of the second contract of the s
                                       ****
     truer of the second second relationships to the second second second second second second second second second
range to the second contract the second contract of the second contract of the second contract of the second contract of the second contract of the second contract of the second contract of the second contract of the secon
                                                                                                                                 ********
     rqr end and the second special special special special special special special special special special special
= { q=r+1 }
     \blacksquare truer and \blacksquare . The set of the set of the set of the set of the set of the set of the set of the set of the set of the set of the set of the set of the set of the set of the set of the set of the set of the set 
s components to the constant of the constant of the constant of the constant of the constant of the constant o
     truer que en entre en système relation de la procession de la comparativa de la comparativa de la comparativa
\mathbf{r} and \mathbf{r} and \mathbf{r} and \mathbf{r} and \mathbf{r} and \mathbf{r} and \mathbf{r} and \mathbf{r} and \mathbf{r} and \mathbf{r} and \mathbf{r} and \mathbf{r} and \mathbf{r} and \mathbf{r} and \mathbf{r} and \mathbf{r} and \mathbf{r} and 
                                                                             ******
    VAR q
     BEGIN SPEC rq-
truer	SPEC rq-
rr
s
q	
                   SPEC rq-
r
s
qr
s
qqr	
    END
re-assignment construction of the construction of the construction of the construction of the construction of t
                                                    **** ****
    VAR q
     \blacksquarerradio rredom redom redom redom redom redom redom redom redom redom redom redom redom redom redom redom redom redom redom redom redom redom redom redom redom redom redom redom redom redom redom redom redom redom red
                   \blacksquare represents the contract of the contract of the contract of the contract of the contract of the contract of the contract of the contract of the contract of the contract of the contract of the contract of the contrac
    F.ND
rando radio constant and constant and constant and constant and constant and constant and constant and constant and
    VAR q
```
BEGIN ASSIGN r-ASSIGN q-s

```
SPEC r-
qrsq-
	rsq
	qr

  END
\equivnotpromotional and the contract of the contract of the contract of the contract of the contract of the contract of the contract of the contract of the contract of the contract of the contract of the contract of the contrac
  VAR q
  \overline{\phantom{a}}SPEC r-
qrsq-
	rsq
	qr

  END
ing the contract of the contract of the contract of the contract of the contract of the contract of the contract of the contract of the contract of the contract of the contract of the contract of the contract of the contra
                                                                          *******
  VAR q
  BEGIN 	ASSIGN r
	ASSIGN qs

          \Gamma . The special contract of \Gamma and \Gamma are special contract of \Gamma . The special contract of \Gamma  Blockv	r-
q
-
wm-
P	rsq
	qr

	qrBF
-
Q	rsq
	qrBF

                           ****VAR q
  BEGIN 	ASSIGN r
	ASSIGN qs

          DO q#r+1->VAR m
             BEGIN SPEC r-
q-
m	rsq
	qr

	qrBF
-
	rsq
	qrBF
 END
          0<sub>D</sub>
  END
  Semicolonv	r-
q-
m
-
P	rsq
	qr

	qrBF
-
                      qr \= = = q =// \\qv= =// \\q = ==// \\= = q/ \

                      R	rsq
	qrBF

  VAR q
  BEGIN 	ASSIGN r
	ASSIGN qs

          D0 q#r+1->VAR m
             BEGIN SPEC r-
q-
m	rsq
	qr

	qrBF
-
                                    \mathcal{L} . The state is the state of the state of the state of the state of the state of the state of the state of the state of the state of the state of the state of the state of the state of the state of the state of th
                     SPEC r-
q-
m	rsq
	qr

	qrBF
	rmq
-
	rsq
	qrBF

            END
          0<sub>D</sub>
  END
assignment and the state of the contract of the state of the contract of the contract of the contract of the c
                                   **** **********
                       \mathcal{L} , and \mathcal{L} , and \mathcal{L} , and \mathcal{L} , and \mathcal{L} , and \mathcal{L} , and \mathcal{L}VAR q
  BEGIN 	ASSIGN r
	ASSIGN qs

          DO q#r+1->VAR m
```
BEGIN ASSIGN m r
q

```
SPEC r-
q-
mr	sq
q
r
qr	BF
rmq
-
r	sq
qrBF

                    END
                0<sub>D</sub>
   END
\leq	  IfStatementv	r-
q-
m
-
P	r	sq
q
r
qr	BF
rmq
-
                                        \sim . The contract of the contract of the contract of the contract of the contract of the contract of the contract of the contract of the contract of the contract of the contract of the contract of the contract of the co
                                                                                              ********
    VAR q
    BEGIN ROOM ROOM ROOM RESIDENT RELATION RELATIONS IN THE RELATIONS OF RELATIONS IN THE RELATIONS OF RELATIONS IN
                DO q#r+1->VAR m
                     \mathbf{B} assignment matrix \mathbf{B} assignment matrix \mathbf{B}IF smSPEC r-
q-
mr	sq
q
r
qr	BF
rmq
sm
-
                                                                               r respectively. The contract of the contract of the contract of the contract of the contract of the contract of the contract of the contract of the contract of the contract of the contract of the contract of the contrac
                               rman and the contract the state of the state of the state of the state of the state of the state of the state o
                                                                               r respectively. The contract of the contract of the contract of the contract of the contract of the contract of the contract of the contract of the contract of the contract of the contract of the contract of the contrac
                                 F\bar{T}END
                0<sub>D</sub>
   END
\leqrman and the state of the state and the state of the state of the state of the state of the state of the state of the state of the state of the state of the state of the state of the state of the state of the state of the 
                                                        **** ****
                                      Q	r	sq
qrBF

    VAR q
    \overline{\phantom{a}}DO q#r+1->VAR m
                     BEGIN ASSIGN m	rq

                                 IF s < m ^2 -> ASSIGN q : = m
                               rman and the contract of the contract of the contract of the contract of the contract of the contract of the contract of the contract of the contract of the contract of the contract of the contract of the contract of the c
                                                                               r respectively. The contract of the contract of the contract of the contract of the contract of the contract of the contract of the contract of the contract of the contract of the contract of the contract of the contrac
                    END
                0D
   END
rmantic and the contract of the contract of the contract of the contract of the contract of the contract of the contract of the contract of the contract of the contract of the contract of the contract of the contract of th
                                                        **** ****
                                      Q	r	sq
qrBF

   VAR q
    \overline{\phantom{a}}DO q#r+1->VAR m
                     BEGIN ASSIGN m	rq

                                  If so a small small is more than the small of the small state of the small state of the small state of the small
```
ENDODEND

# References

- $|1|$  res. Bird. Bectures on constructive functional programming. In M. Broy, editor, *Constructive Methods*  $m$  Computing Science, NATO ASI Series T, pages for 210. Springer-Verlag, 1999.
- P Chisholm Calculation by Computer System Manual Technical report Eindhoven University of Technology - Technology - Technology - Technology - Technology - Technology - Technology - Technology - Technology
- $\vert$  of  $\circ$  morgan. Trogramming from Specifications. Series in Computer Science (C.A.R. moare, ed.). PrenticeHall International -